# LE PASSÉ COMPOSÉ DE L'INDICATIF

Les 3 aroupes

# 1) Récris ces phrases au passé composé de l'indicatif en changeant le sujet.

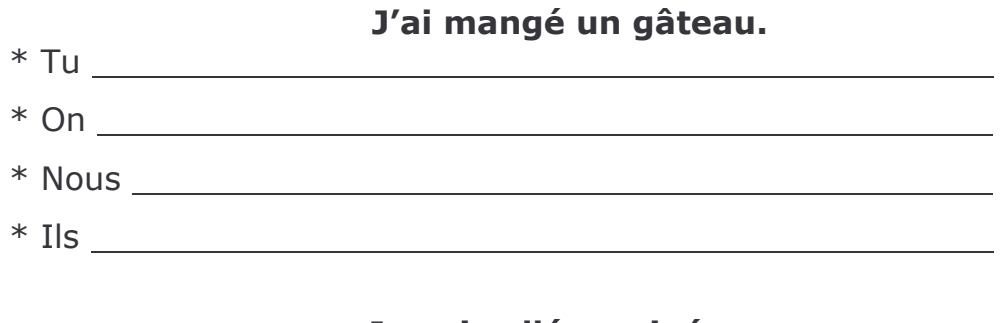

- \* Elle Jest allée au cinéma.
- 
- \* Vous êtes allés au cinéma.
- \* Elles sont allées au cinéma.

#### 2) Observe ces verbes au passé composé ; colorie l'auxiliaire en jaune et le participe passé en vert.

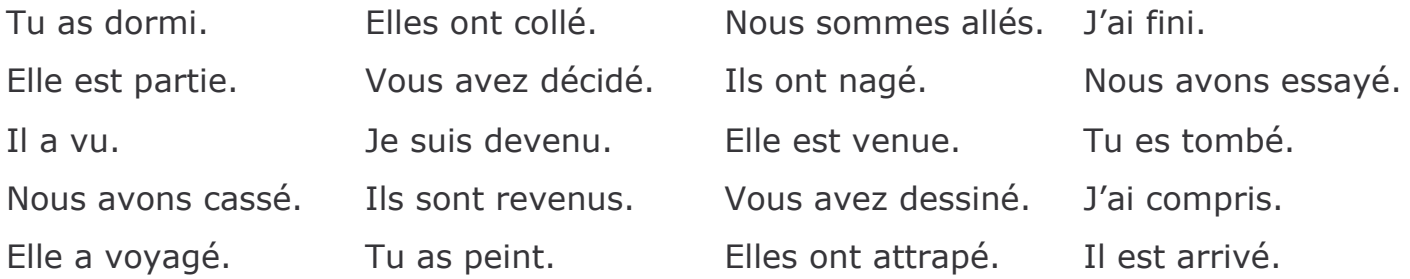

# 3) Donne l'infinitif des verbes suivants comme le montre l'exemple.

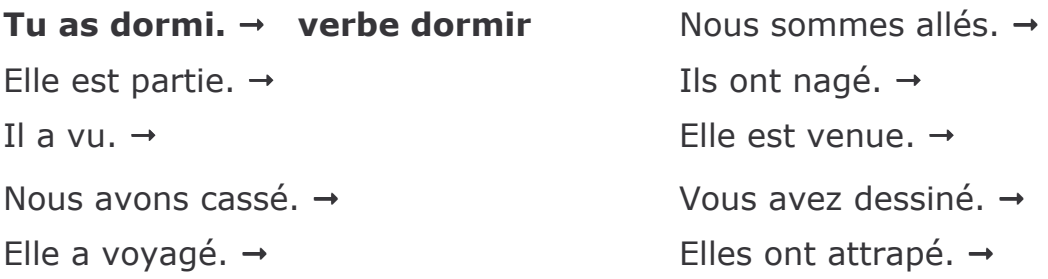

# 4) Conjugue les verbes au passé composé de l'indicatif.

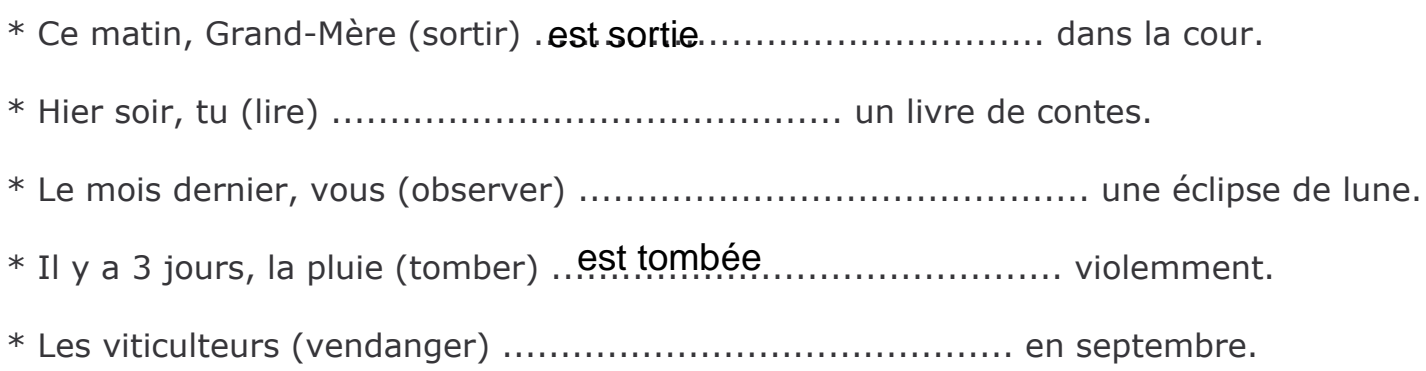

# LE PASSÉ COMPOSÉ DE L'INDICATIF

# Les 3 groupes

# **CORRECTION**

### 1) Récris ces phrases au passé composé de l'indicatif en changeant le sujet.

## J'ai mangé un gâteau.

- \* Tu as mangé un gâteau.
- \* On a mangé un gâteau.
- \* Nous avons mangé un gâteau.
- \* Ils ont mangé un gâteau.

# Je suis allé au cinéma.

- \* Tu es allé au cinéma.
- \* Elle est allée au cinéma.
- \* Vous êtes allés au cinéma.
- \* Elles sont allées au cinéma.

### 2) Observe ces verbes au passé composé ; colorie l'auxiliaire en jaune et le participe passé en vert.

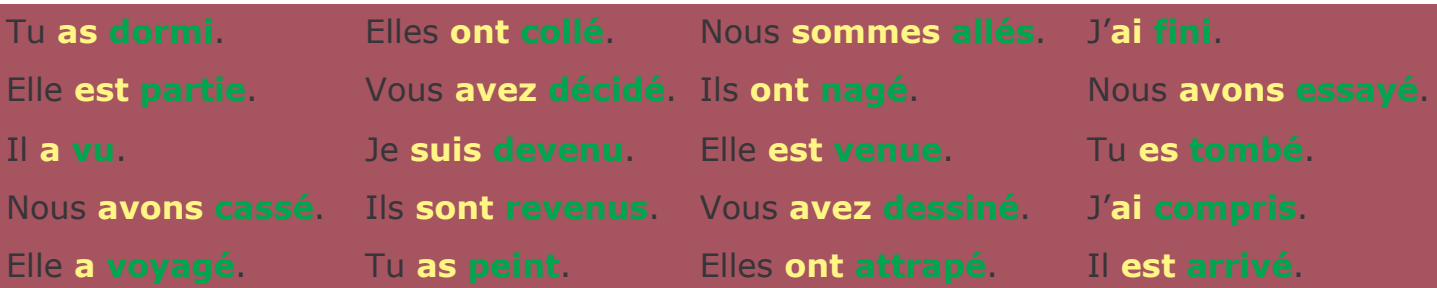

# 3) Donne l'infinitif des verbes suivants comme le montre l'exemple.

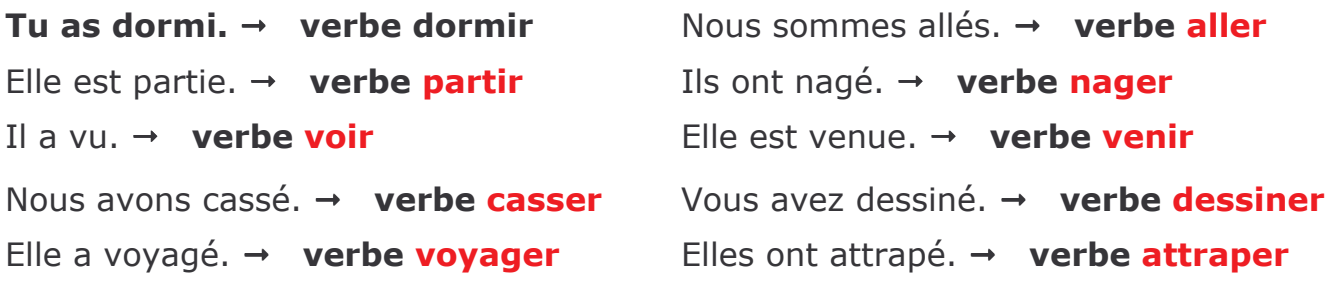

# 4) Conjugue les verbes au passé composé de l'indicatif.

\* Ce matin, Grand-Mère est sortie dans la cour.

- \* Hier soir, tu as lu un livre de contes.
- \* Le mois dernier, vous avez observé une éclipse de lune.
- \* Il y a 3 jours, la pluie est tombée violemment.
- \* Les viticulteurs **ont vendangé** en septembre.